Jl. Panjaitan 41 / Yogyakarta 55143 / Indonesia tel. / fax. +62 274 371015 e-mail: cemetiah@indosat.net.id

**Press Release** 

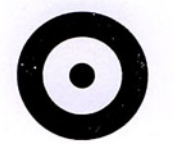

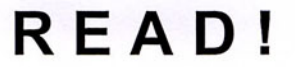

Pembukaan Minggu, 6 April 2003, 19.30 WIB Pameran berlangsung sampai 30 April 2003

Di Rumah Seni Cemeti Jln. D.I Panjaitan No.41 Yogyakarta 55143 Buka tiap hari 9.00 - 16.00 WIB, kecuali Senin Website : www.cemetiarthouse.com E-mail : cemetiah@indosat.net.id

"Read!" merupakan judul sekaligus tema dari proyek seni rupa dalam Perpustakaan The British Council Jakarta. Proyek Seni Rupa ini akan mencapai puncaknya dalam bentuk pameran seni rupa yang digelar di dalam dan bersamaan dengan kegiatan keseharian layaknya sebuah perpustakaan, di 'The British Council Library' Jakarta. Ada dua macam perspektif pengamatan yang sangat menarik pada proyek seni rupa ini. Yang pertama adalah pengamatan yang bisa kita lakukan terhadap proses terbentuknya pameran ini, gagasan-gagasan yang mendasari pembentukannya dan perkiraan tantangan yang akan muncul, akumulasi harapan dari para seniman dan pekerja seni yang terlibat. Atau yang semua ini sering disebut pengamatan pada sisi kuratorial pamerannya. Yang kedua tentu saja realitas visual dari presentasi gagasan, harapan, taktik dialog dan yang tentu tidak kalah menarik adalah respon publik terhadap pameran yang terjadi pada post-opening pameran itu.

Bermula pada niat perpustakaan BC di Jakarta yang sudah dilengkapi dengan berbagai macam fasilitas yang relevan untuk sebuah perpustakaan, mulai dari materi yang dibaca, peralatan teknologi yang dianggap mendukung sampai kepada tingkat kenyamanan para pembaca. Upaya berikutnya adalah 'menggarap' jalinan di antara kalau bukan 'stake holder' adalah 'komunitas' perpustakaan BC itu sendiri.

Di dalam celah-celah yang nampak sempit sekaligus luas, di sinilah letak relevansinya proyek seni rupa "Read!". Bagaimanapun faktor 'membaca' dan 'komunitas' sebuah perpustakaan merupakan paradigma penting yang menjadi pusat perhatian dan diperkirakan menonjol. Para seniman dan penyelenggara pameran menyadari potensi keterbatasan pengunjung, pada saat yang sama keterbatasan tersebut menjadi potensi kelebihan untuk menggarap fokus pada taktik berdialog secara intensif. Jelas pameran ini tidak akan mudah mendatangkan para pedagang seni, kolektor maupun para kurator, kecuali kalau memang mereka rajin mengunjungi dan membaca di perpustakaan.

Membaca ulang pada dialog yang tengah berlangsung selama tiga bulan tersebut, pemikiran seterusnya berlanjut pada: tidak sekedar membaca kata, membaca tanda, membaca rupa dan sebagainya; tetapi misalnya membaca keadaan, memperkirakan perubahan sampai kepada yang lebih besar dan justru penting adalah membaca tanda-tanda jaman.

Seniman yang terlibat diantaranya : Ade Darmawan, Agung Kuniawan, Anusapati, Arie Diyanto, Bambang Witjaksono, Bunga Jeruk, Christine Ay Tjoe, Eko Nugroho, Hafiz, Handiwirman, Hedi Hariyanto, Jumaldi Alfi, Krisna Murti, Mella Jaarsma, Nindityo Adipurnomo, Oky Arfie Hutabarat, Popok Tri Wahyudi, Sigit Pius, S.Teddy.D, Tisna Sanjaya, Wildan Antares.

Press Release ini dipublikasikan oleh Rumah Seni Cemeti

## **Cemeti Art Foundation**

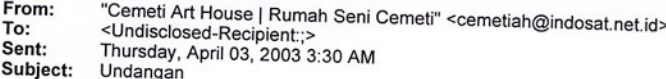

## Undangan

Kami mengundang anda untuk menghadiri pembukaan pameran seni rupa

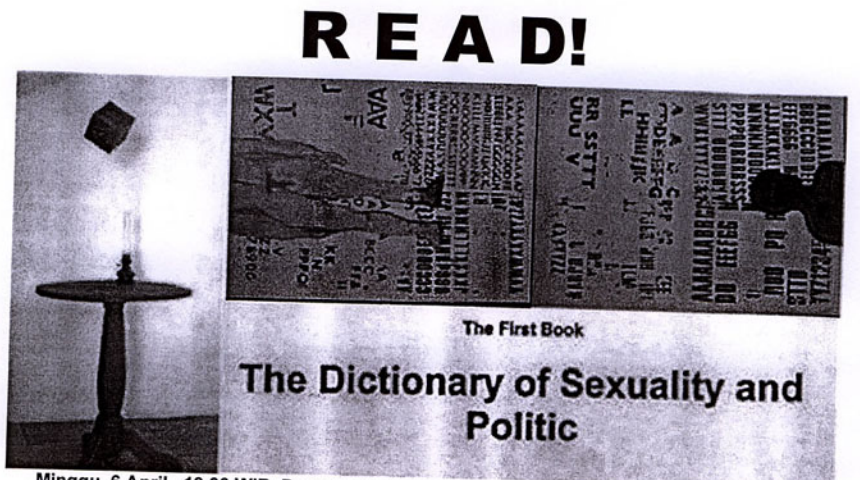

Minggu, 6 April , 19.30 WIB. Pameran berlangsung sampai dengan tanggal 30 April 2003

Di Rumah Seni Cemeti. Buka setiap hari 9.00 - 16.00 WIB, kecuali Senin

Hingga sekian waktu, masyarakat umum di Indonesia cenderung dikenal lebih berbudaya oral daripada budaya tulis/baca (secara verbal). Konsep membaca (di sebuah ruang baca) inilah, yang kemudian menjadi pokok pemikiran berkembangnya gagasan, untuk sebuah kurasi pameran yang pernah berlangsung selama tiga bulan di Perpustakaan The British Council Jakarta (Juli-September 2002), bekerja sama dengan Rumah Seni Cemeti. Konon pengunjung perpustakaan itu bisa mencapai empat ratus orang setiap harinya. Menyadari bahwa perpustakaan The British Council akhirnya menjadi sebuah stasiun lalu-lalangnya bermacam-macam ide, gagasan serta informasi dari dan untuk berbagai generasi. Menarik untuk mengundang para seniman secara partisipatif menggali isnpirasi, bekerja, dengan mempergunakan perpustakaan sebagai studio sekaligus ruang pameran, ruang interaksi karya-karya mereka. Membaca ulang pada dialog yang tengah berlangsung selama tiga bulan tersebut, pemikiran seterusnya berlanjut pada, tidak sekedar membaca kata, membaca tanda, membaca rupa dan sebagainya; tetapi misalnya membaca keadaan, memperkirakan perubahan sampai kepada misalnya membaca tanda-tanda jaman. Dengan demikian proyek penciptaan ini menjadi suatu rangkaian proses yang tetap saja berorientasi pada sebuah site spesific, tanpa memaksa audience untuk terlebih dahulu

mengalami serta memahami 'site' secara langsung. Membaca ruang baca yang berlapis-lapis!

Semua seniman yang berpatisipasi pada pameran READ di Perpustakaan The British Council akan hadir kembali di Rumah Seni Cemeti bulan April 2003 nanti, mendaur- ulang dan menambah karya mereka yang baru, selain itu juga akan hadir pendatang baru yang menjadi sangat penting untuk meneruskan rangkaian proses gagasan ini.

Seniman yang terlibat diantaranya : Ade Darmawan, Agung Kurniawan, Anusapati, Arie Diyanto, Bambang Toko Witjaksono, Bunga Jeruk, Christine Ay Tjoe, Eko Nugroho, Handiwirman, Hafiz, Hedi Hariyanto. Jumaldi Alfi, Krisna Murti, Mella Jaarsma, Nindityo Adipurnomo, Oky Arfie Hutabarat, Popok Tri Wahvudi. Sigit Pius, S.Teddy.D, Tisna Sanjaya, Wildan Antares.

Cemeti Art House | Rumah Seni Cemeti Jl. DI Panjaitan 41 Yogyakarta telp/fax: (62) 274 - 371 015 cemetiah@indosat.net.id www.cemetiarthouse.com